## WEBセミナーの視聴方法

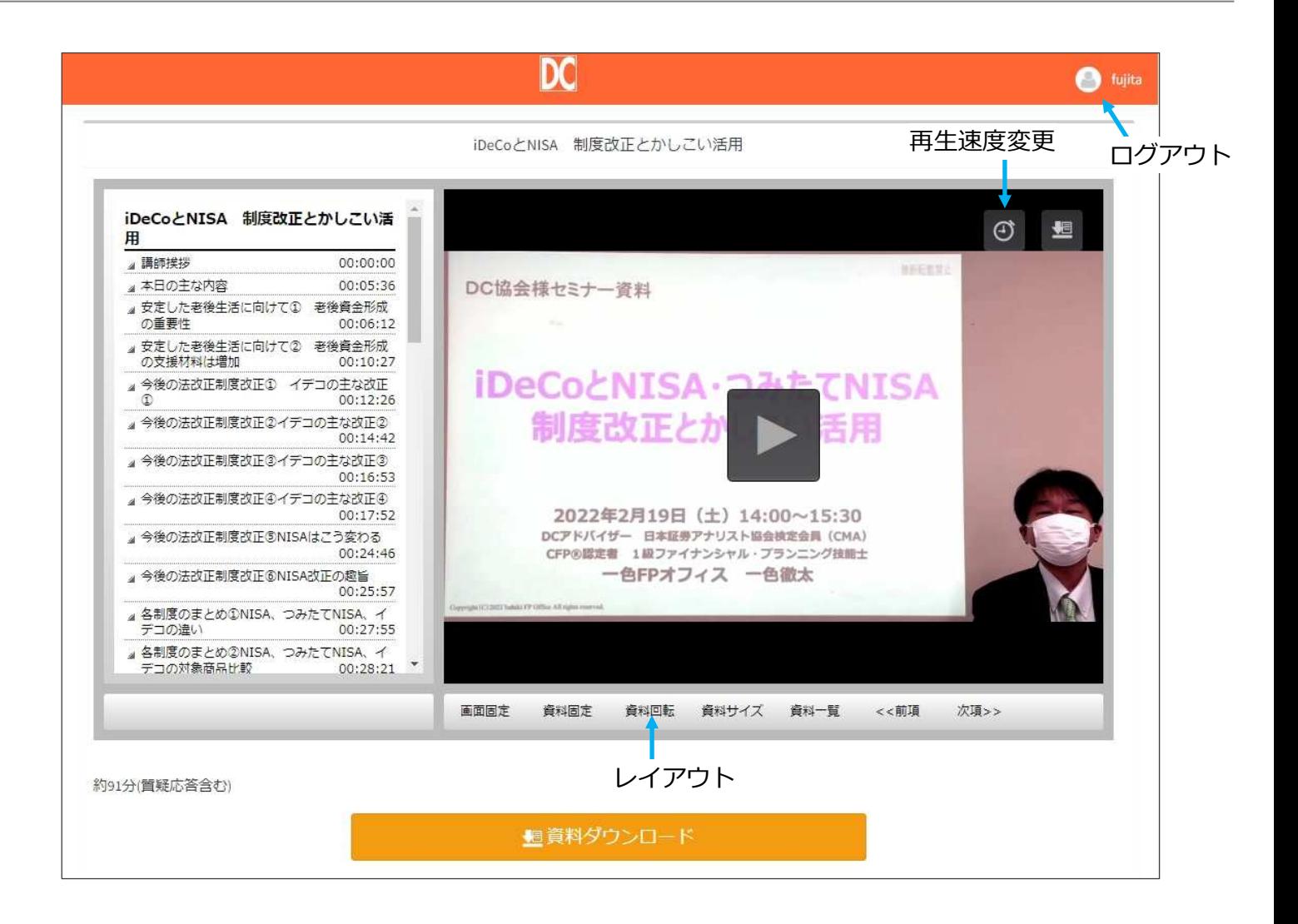